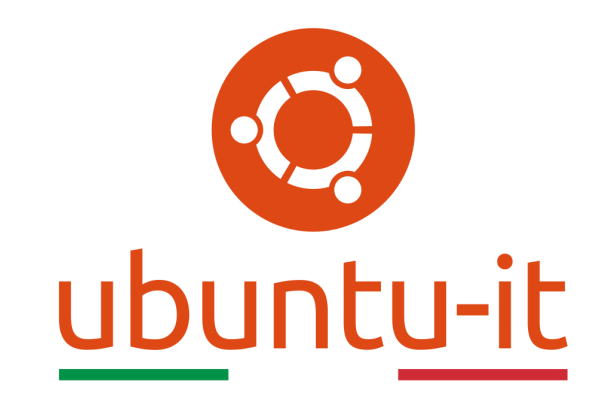

# Newsletter Ubuntu-it Numero 025 - Anno 2022

Gruppo Social Media

<https://wiki.ubuntu-it.org/GruppoPromozione/>

2022

## Licenza

Il presente documento e il suo contenuto è distribuito con licenza Creative Commons 4.0 di tipo "Attribuzione - Condividi allo stesso modo". É possibile, riprodurre, distribuire, comunicare al pubblico, esporre al pubblico, rappresentare, eseguire o recitare il presente documento alle seguenti condizioni:

- Attribuzione Devi riconoscere una menzione di paternitá adeguata, fornire un link alla licenza e indicare se sono state effettuate delle modifiche. Puoi fare ciò in qualsiasi maniera ragionevole possibile, ma con modalitá tali da suggerire che il licenziante avalli te o il tuo utilizzo del materiale.
- Stessa Licenza Se remixi, trasformi il materiale o ti basi su di esso, devi distribuire i tuoi contributi con la stessa licenza del materiale originario.
- Divieto di restrizioni aggiuntive Non puoi applicare termini legali o misure tecnologiche che impongano ad altri soggetti dei vincoli giuridici su quanto la licenza consente loro di fare.

Un riassunto in italiano della licenza è presente a questa [pagina.](https://creativecommons.org/licenses/by-sa/4.0/it/) Per maggiori informazioni:

#### <http://www.creativecommons.org>

Questo documento è stato composto interamente dall'autore con LAT<sub>E</sub>X. Per maggiori informazioni, o segnalazioni:

[Mailing List Newsletter-italiana:](http://liste.ubuntu-it.org/cgi-bin/mailman/listinfo/newsletter-italiana) iscriviti per ricevere la Newsletter Italiana di Ubuntu!;

[Mailing List Newsletter-Ubuntu:](http://liste.ubuntu-it.org/cgi-bin/mailman/listinfo/newsletter-ubuntu) la redazione della newsletter italiana. Se vuoi collaborare alla realizzazione della newsletter, questo è lo strumento giusto con cui contattarci. Canale IRC:  $\#$ [ubuntu-it-promo](https://chat.ubuntu-it.org/#ubuntu-it-promo)

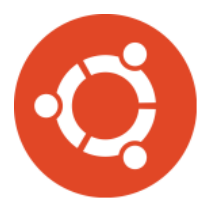

# Newsletter Ubuntu-it

# Indice

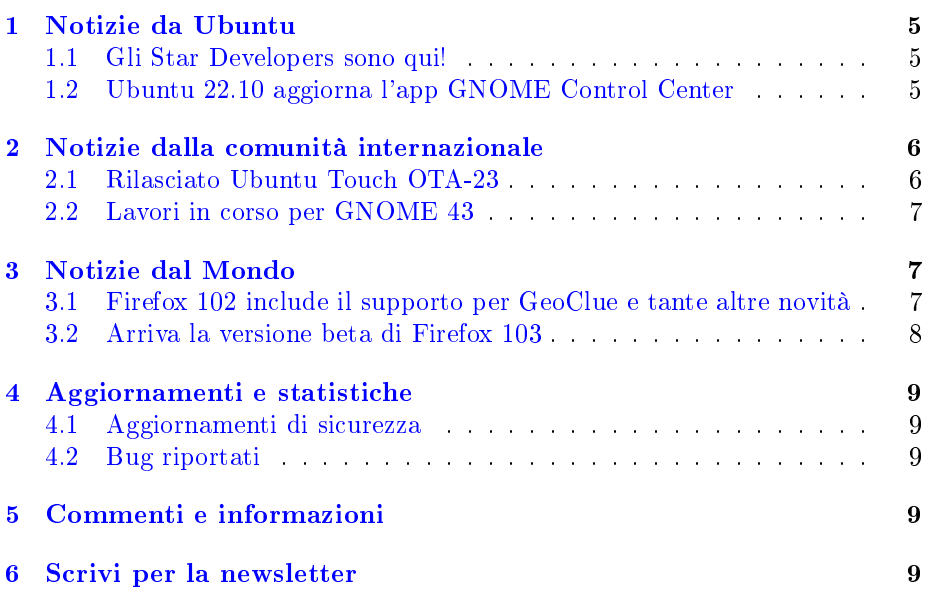

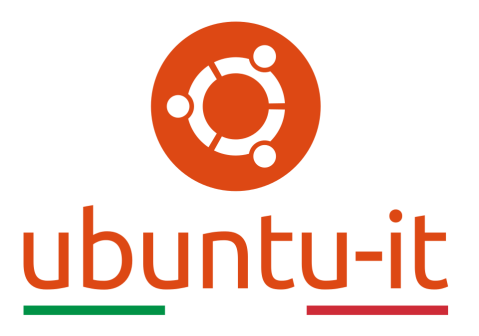

Questo è il numero 25 del 2022 della Newsletter di Ubuntu-it, riferito alla settimana che va da lunedì 27 Giugno a domenica 3 Luglio. Per qualsiasi commento, critica o lode, contattaci attraverso la [mailing list](http://liste.ubuntu-it.org/cgi-bin/mailman/listinfo/facciamo-promozione) del [gruppo](https://wiki.ubuntu-it.org/GruppoPromozione) [promozione.](https://wiki.ubuntu-it.org/GruppoPromozione)

#### <span id="page-4-0"></span>1 Notizie da Ubuntu

#### <span id="page-4-1"></span>1.1 Gli Star Developers sono qui!

All'interno dello [Snap Store,](http://snapcraft.io/?_ga=2.187263787.2043202703.1656865997-57503597.1656266424) è presente una fantastica community in cui tutti i membri possono discutere su vari argomenti aprendo dei semplici thread nel [forum,](https://forum.snapcraft.io/?_ga=2.23731257.2043202703.1656865997-57503597.1656266424) sviluppare snap e aiutare gli altri membri a crescere. Attualmente, lo Snap Store segue una precisa gerarchia: le aziende verificate hanno un segno di spunta verde accanto al loro nome per mostrare che lo snap proviene da una fonte attendibile. Tuttavia, gli snap dei singoli utenti non stavano ottenendo lo stesso riconoscimento, allora per affrontare questo problema e dare riconoscimento ai singoli utenti nella comunità, si è deciso di introdurre le Star Developers. In pratica, gli sviluppatori ricevono una stella per ogni snap che pubblicano. L'idea alla base di questa funzione è celebrare ed evidenziare i partecipanti attivi e responsabili della comunità su cui gli altri utenti possono appoggiarsi e fidarsi per fornire e ricevere feedback. Con questa icona, gli utenti vedranno il contributo apportato alla comunità e sapranno che proviene da un membro dato. Per diventare uno Star Developer è stata redatta una piccola [linea guida.](https://forum.snapcraft.io/t/star-developers/30714?_ga=2.27352127.2043202703.1656865997-57503597.1656266424) Per aderire, inizia un post nel forum con la categoria [policy](https://forum.snapcraft.io/c/policy/24?_ga=2.20709563.2043202703.1656865997-57503597.1656266424) e raccontaci come hai contribuito alla realizzazione degli snap, o ad altre community open source. Per ulteriori informazioni o domande, apri un thread nel [forum!](https://forum.snapcraft.io/?_ga=2.266472333.2043202703.1656865997-57503597.1656266424)

Fonte: [ubuntu.com](https://ubuntu.com/blog/star-developers-are-here)

#### <span id="page-4-2"></span>1.2 Ubuntu 22.10 aggiorna l'app GNOME Control Center

Le build di sviluppo di Ubuntu 22.10 hanno appena ricevuto un'interessante aggiornamento riguardante l'app GNOME Control Center, più comunemente nota anche come "Impostazioni". Questo è l'ultimo tassello mancante del puzzle per GNOME 42 in questa nuova versione. Infatti, gli sviluppatori in questo periodo, si sono concentrati nel trasferire le vecchie impostazioni specifiche di Ubuntu 22.04 sulla nuova app, introducendo però nuovi colori nella sezione

"Aspetto", insieme ai temi chiaro/scuro e alle opzioni di sfondo. Non solo, perché ora le impostazioni per Ubuntu Dock e l'estensione delle icone del desktop sono state suddivise in un nuovo pannello dedicato per facilitare l'attivazione e la disattivazione. Oltre a un aspetto moderno e più coinvolgente dell'intera app, questa versione di GNOME Control Center è semplicemente reattiva e risponde istantaneamente agli input dell'utente quando si deve per esempio ridimensionare la finestra o adattarla. Man mano che lo sviluppo di Ubuntu 22.10 prosegue, è probabile che l'app Impostazioni riceva qualche altro interessante aggiornamento (supponendo che Ubuntu 22.10 adotti GNOME 43, il che è molto probabile), quindi non perderti nessuna novità e rimani sintonizzato con la newsletter.

Fonte: [omgubuntu.co.uk](https://www.omgubuntu.co.uk/2022/06/ubuntu-22-10-gets-updated-desktop-settings-app)

#### <span id="page-5-0"></span>2 Notizie dalla comunità internazionale

#### <span id="page-5-1"></span>2.1 Rilasciato Ubuntu Touch OTA-23

La UBports Foundation ha [annunciato](https://ubports.com/blog/ubports-news-1/post/ubuntu-touch-ota-23-release-3855) all'inizio della settimana, il rilascio dell'ulitmo aggiornamento OTA-23 del sistema operativo mobile Ubuntu Touch, per tutti i telefoni e tablet Linux supportati. Basato sul sistema operativo Ubuntu 16.04 (Xenial Xerus), Ubuntu Touch OTA-23 porta con sé ulteriori miglioramenti rispetto alla sua precedente versione e risolve alcuni problemi che impedivano il corretto funzionamento nell'uso quotidiano. Tra i punti salienti di questa versione, come già annunciato nel precedente articolo della newsletter [2022.024](https://wiki.ubuntu-it.org/NewsletterItaliana/2022.024#Ubuntu_Touch_OTA-23_arriver.2BAOA_il_28_Giugno) troviamo, il supporto della radio FM per i modelli BQ E4.5 e E5 HD Ubuntu Edition e smartphone Xiaomi Note 7 Pro, una migliore riproduzione audio durante la sospensione del dispositivo, nonché il supporto del display wireless per dispositivi Halium 9 e versioni successive. Ancora, Ubuntu Touch OTA-23 promette un'attenuazione della retroilluminazione più rapida durante l'accensione e lo spegnimento del dispositivo, un'app di messaggistica aggiornata per non visualizzare più le icone per gli allegati e una migliore esperienza Wi-Fi in cui non vengono più richieste password già memorizzate.

L'aggiornamento è disponibile per tutti i dispositivi Ubuntu Phone supportati, inclusi Asus Zenfone Max Pro M1, BQ E4.5 Ubuntu Edition, BQ E5 HD Ubuntu Edition, BQ M10 (F)HD Ubuntu Edition, BQ U Plus Cosmo Communicator, F(x)tec Pro1, Fairphone 2, Fairphone 3, Google Pixel 2 e 2 XL, Google Pixel 3a e 3a XL, Nexus 6P, LG Nexus 4, LG Nexus 5, Meizu MX4 Ubuntu Edition, Meizu Pro 5 Ubuntu Edition, Nexus 7 2013 (modelli Wi-Fi e LTE), OnePlus One, OnePlus 2, OnePlus 3 e 3T, OnePlus 5 e 5T e !OnePlus 6 e 6T. Questi sono solamente alcuni dei modelli supportati, per controllare la lista completa visita il [sito](https://devices.ubuntu-touch.io/) del progetto ufficiale. Per aggiornare il proprio dispositivo, basterà andare nella alla schermata Aggiornamenti in Impostazioni di sistema e procedere con l'installazione guidata. Il rollout naturalmente impiegherà alcuni giorni ad arrivare per tutti gli utenti, quindi se non vedi l'aggiornamento OTA-23 al momento della lettura di questo articolo, non preoccuparti, dovrai semplicemente attendere ancora qualche ora.

Fonte: [9to5linux.com](https://9to5linux.com/ubuntu-touch-ota-23-rolls-out-to-all-supported-ubuntu-phones-this-is-whats-new)

#### <span id="page-6-0"></span>2.2 Lavori in corso per GNOME 43

Nel mentre che il lavoro sulla prossima major release del popolare ambiente desktop GNOME 43 continua incessamente, ci si avvicina sempre di più alla prima versione di sviluppo alpha, la quale - probabilmente - verrà rilasciata per i primi test pubblici in vista della conferenza [GUADEC 2022,](https://events.gnome.org/event/77/) che si svolgerà dal 20 al 25 luglio a Guadalajara, in Messico. L'arrivo di una versione alpha è di fondamentale importanza, perché permette a tutta la comunità, di scrutare quelle che sono le prime nuove funzionalità introdotte. Come per tutte le nuove versioni, GNOME 43 porterà svariate funzionalità tra cui il supporto per le app Web, con particolare attenzione alle [PWA](https://it.wikipedia.org/wiki/Progressive_Web_App) (Progressive Web Apps), un nuovo pannello informativo sulla sicurezza del dispositivo presente nelle Impostazioni, il supporto per !WebExtensions in Web e un miglior supporto per le app Flatpak dovuto al fatto che sia il gestore di pacchetti grafico e l'app store ora sono in grado di visualizzare le autorizzazioni del file system richieste dalle app Flatpak.

Inoltre, il GNOME Software presenta nuovi gesture per tornare indietro nella shell, una nuova sezione "Altre app per autore" nella pagina dei dettagli dell'app, una nuova sezione "Disponibile per la distribuzione" nella pagina panoramica e una migliore memorizzazione nella cache dei metadati scaricati. In secondo luogo invece, GNOME Settings (aka GNOME Control Center) ottiene una nuova sezione "Device Security" nelle impostazioni "Privacy" che visualizzerà lo stato di sicurezza del proprio hardware generato dal progetto [Fwupd](https://en.wikipedia.org/wiki/Fwupd) e le modifiche alla configurazione hardware, come per esempio il livello di sicurezza HSI. Gli utenti potranno scegliere tra tre livelli di sicurezza precongurati per il proprio hardware come protezione minima, di base o estesa. Per finire, queste sono solamente alcune delle tante novità presenti in questa release ed è altamente probabile che né verranno aggiunte delle altre dato che mancano ancora due mesi e mezzo alla versione finale di GNOME 43.

Fonte: [9to5linux.com](https://9to5linux.com/gnome-43-to-bring-support-for-web-apps-in-software-new-device-security-info-panel)

#### <span id="page-6-1"></span>3 Notizie dal Mondo

#### <span id="page-6-2"></span>3.1 Firefox 102 include il supporto per GeoClue e tante altre novità

Con grande sorpresa, in queste ore, è stata rilasciata dal team di Mozilla una nuova versione del browser web Firefox 102, disponibile per il download per tutte le piattaforme GNU/Linux, macOS e Windows. Questa versione introduce nuove funzionalità che permettono di migliorare la propria esperienza d'uso durante la navigazione sul Web. Per gli utenti Linux, si implementa finalmente il supporto per [Geoclue,](https://gitlab.freedesktop.org/geoclue/geoclue/-/wikis/home) un servizio D-Bus che fornisce servizi di geolocalizzazione quando richiesto da determinati siti web, migliora ulteriormente la funzione [Picture-in-Picture](https://it.wikipedia.org/wiki/Picture-in-Picture) aggiungendo il supporto per i sottotitoli forniti dai vari servizi di streaming video come: Dailymotion, Disney+ Hotstar, Funimation, HBO Max, SonyLIV. Inoltre, viene migliorata la modalità di lettura PDF quando si utilizza la modalità a contrasto elevato e consente di disabilitare l'apertura automatica del pannello dei download ogni volta che inizia un nuovo download, migliora la sicurezza spostando la decodifica audio in un processo separato.

Lato sicurezza, vengono corretti una serie di fastidiosi bug tra cui un problema con l'aspetto della lunghezza della password in Amazon, si riducono gli artefatti di rendering dei PDF e si correggono le distorsioni video con H.264 quando si utilizza VAAPI. Ultimo ma non meno importante, Firefox 102 implementa nuovamente la finestra di dialogo per il salvataggio o l'apertura dei file, che era stata rimossa in Firefox 98, quando Mozilla aveva semplicato il processo di download, non insistendo più su cosa fare quando si tentava di scaricare i file da internet. Ora gli utenti potranno riattivare il tutto andando nella sezione Generali −→ Applicazioni, dove sono presenti due opzioni di download, vale a dire "Salva file" (impostazione predefinita) e "Chiedi se aprire o salvare file". Parallelamente, gli utenti potranno configurare un ulteriore step introdotto di recente da Mozilla in about:config e chiamata StartDownloadsInTempDirectory che permette a Firefox di forzare inizialmente il posizionamento dei le scaricati in una sottocartella temporanea del sistema operativo anziché archiviarli direttamente nella cartella di download configurata. A tal proposito, Mozilla descrive dettagliatamente questa modifica in un [articolo di supporto.](https://support.mozilla.org/en-US/kb/change-firefox-behavior-when-open-file) Per finire, la nuova versione di Firefox è già presente in tutti i repository delle varie distribuzioni GNU/Linux, quindi assicurati di aggiornare il prima possibile il proprio sistema. Qualora non dovesse essere presente è possibile scaricare i binari a 32 o 64 bit direttamente dal server ufficiale di Mozilla.

Fonte: [omgubuntu.co.uk](https://www.omgubuntu.co.uk/2022/06/mozilla-firefox-102-intros-geoclue-support-on-linux-desktop-improves-pdf-viewer) [9to5linux.com](https://9to5linux.com/mozilla-firefox-102-is-now-available-for-download-adds-geoclue-support-on-linux)

#### <span id="page-7-0"></span>3.2 Arriva la versione beta di Firefox 103

Previsto per il 26 Luglio 2022 e nel mentre che la versione di Firefox 102 si fa strada nei vari repository software, Mozilla ha promosso in queste ore la versione successiva - Firefox 103 - al canale beta per i primi test pubblici. Questa release promette interessanti novità, proprio a partire dalle prestazioni [WebGL](https://it.wikipedia.org/wiki/WebGL) che verranno migliorate sui sistemi Linux quando si utilizzano i driver NVIDIA tramite [DMA-Buf.](https://www.kernel.org/doc/html/v4.16/driver-api/dma-buf.html) Non solo, perché tra gli altri aggioranmenti, verranno migliorate anche le prestazioni del browser su monitor con frequenze di aggiornamento di 120 Hz o superiori e il miglioramento dell'esperienza dei moduli PDF evidenziando i campi obbligatori. Mentre, per quanto riguarda la sicurezza, circolano voci secondo cui Mozilla prevede di aggiungere, anche se al momento è disabilitato, un'altra nuova funzionalità di protezione del tracciamento chiamata URL Query Parameter Stripping, che rimuove i parametri di tracciamento dagli indirizzi Web per proteggere la propria privacy quando si naviga in internet. Se sei un utente esperto e vuoi provare la versione beta sul tuo personal computer, con le giuste precauzioni, ti basterà scaricare l'ultima versione beta dal *sito ufficiale*. Non dimenticare di segnalare eventuali bug alla comunità, il tuo gesto verrà apprezzato!

Fonte: [9to5linux.com](https://9to5linux.com/firefox-103-beta-improves-webgl-performance-on-linux-for-nvidia-drivers-via-dma-buf)

### <span id="page-8-0"></span>4 Aggiornamenti e statistiche

#### <span id="page-8-1"></span>4.1 Aggiornamenti di sicurezza

Gli annunci di sicurezza sono consultabili nell'apposita [sezione del forum.](http://forum.ubuntu-it.org/viewforum.php?f=64)

#### <span id="page-8-2"></span>4.2 Bug riportati

- $\bullet$  Aperti: 139640,  $+48$  rispetto alla scorsa settimana.
- $\bullet$  Critici: 322, = rispetto alla scorsa settimana.
- Nuovi: 69902,  $+37$  rispetto alla scorsa settimana.

È possibile aiutare a migliorare Ubuntu, riportando problemi o malfunzionamenti. Se si desidera collaborare ulteriormente, la [Bug Squad](https://wiki.ubuntu.com/BugSquad) ha sempre bisogno di una mano.

## <span id="page-8-3"></span>5 Commenti e informazioni

La tua newsletter preferita è scritta grazie al contributo libero e volontario della [comunità ubuntu-it.](http://wiki.ubuntu-it.org/GruppoPromozione/SocialMedia/Crediti) In questo numero hanno partecipato alla redazione degli articoli:

[Daniele De Michele](https://wiki.ubuntu-it.org/dd3my)

Ha inoltre collaborato all'edizione:

[Stefano Dall'Agata](https://wiki.ubuntu-it.org/essedia1960)

Ha realizzato il pdf:

[Daniele De Michele](https://wiki.ubuntu-it.org/dd3my)

#### <span id="page-8-4"></span>6 Scrivi per la newsletter

La Newsletter Ubuntu-it ha lo scopo di tenere aggiornati tutti gli utenti Ubuntu e, più in generale, le persone appassionate del mondo open-source. Viene resa disponibile gratuitamente con cadenza settimanale ogni Lunedì, ed è aperta al contributo di tutti gli utenti che vogliono partecipare con un proprio articolo. L'autore dell'articolo troverà tutte le raccomandazioni e istruzioni dettagliate all'interno della pagina [Linee Guida,](https://wiki.ubuntu-it.org/GruppoPromozione/SocialMedia/Newsletter/LineeGuida) dove inoltre sono messi a disposizione per tutti gli utenti una serie di indirizzi web che offrono notizie riguardanti le principali novità su Ubuntu e sulla comunità internazionale, tutte le informazioni sulle attività della comunità italiana, le notizie sul software libero dall'Italia e dal mondo. Per chiunque fosse interessato a collaborare con la newsletter Ubuntu-it a titolo di redattore o grafico, può scrivere alla [mailing list](http://liste.ubuntu-it.org/cgi-bin/mailman/listinfo/facciamo-promozione) del

#### Newsletter Ubuntu-it N.025, Luglio 2022

[gruppo promozione](http://wiki.ubuntu-it.org/GruppoPromozione) oppure sul canale IRC: #[ubuntu-it-promo.](https://chat.ubuntu-it.org/#ubuntu-it-promo) Fornire il tuo contributo a questa iniziativa come membro, e non solo come semplice utente, è un presupposto fondamentale per aiutare la diffusione di Ubuntu anche nel nostro paese. Per rimanere in contatto con noi, puoi seguirci su:

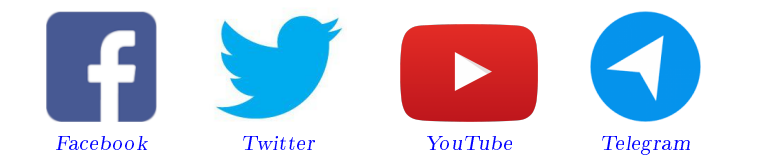

"Noi siamo ciò che siamo per merito di ciò che siamo tutti"

Questa newsletter è stata prodotta dal Gruppo Social Media usando esclusivamente software libero.